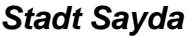

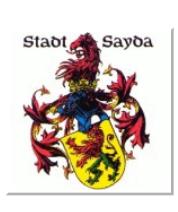

Eingangsvermerk - Empfänger

Stadtverwaltung Sayda

Am Markt 1 09619 Sayda

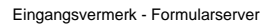

## **Überprüfung der Zuverlässigkeit - unbeschränkte Auskunft gemäß § 9 BewachV**

Anschrift der Firma (Name, Straße, Haus-Nr., PLZ, Ort)

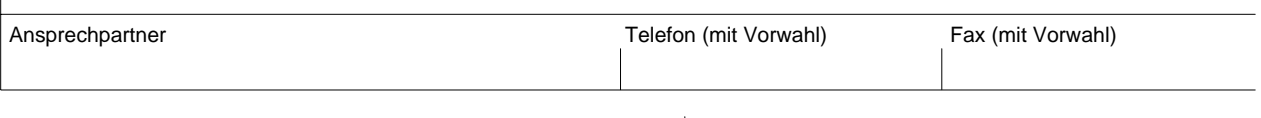

Wir beabsichtigen nachfolgend genannte Person ab dem **in unternehmen** in unserem Unternehmen als Bewachungspersonal mit folgenden Tätigkeiten zu beschäftigen:

Kontrollgänge im öffentlichen Verkehrsraum oder in Hausrechtsbereichen mit tatsächlichem öffentlichem Verkehr (Einkaufszentren o. ä.), Schutz vor Ladendieben, Bewachung im Einlassbereich von gastgewerblichen Diskotheken

Bewachung innerhalb und außerhalb von befriedeten Besitztum gemäß § 9 Abs.2 BewachV

sonstige Bewachungsaufgaben

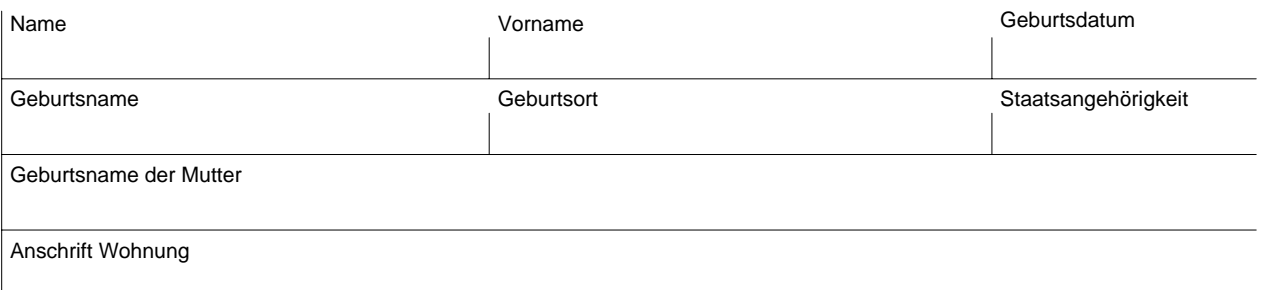

## Der erforderliche

Unterrichtungsnachweis nach § 3 Abs. 2 BewachV bzw.

ein Prüfungszeugnis nach § 5 Abs. 1 BewachV

oder eine Bescheinigung des früheren Gewerbetreibenden nach § 17 Abs. 1 Satz 2 BewachV

oder in den Fällen des § 34a Abs. 1 Satz 5 der Gewerbeordnung ein Prüfungszeugnis nach § 5c Abs. 6 oder § 5 Abs. 1 Nr. 1 bis 3c BewachV

ist in Kopie beigefügt.

,